#### **Lecture Overview**

- Linux filesystem
	- Linux virtual filesystem (VFS) overview
		- Common file model
			- Superblock, inode, file, dentry
		- Object-oriented
	- Ext2 filesystem
		- Disk data structures
			- Superblock, block group, inodes
		- Memory data structures
		- Disk space management

**Operating Systems - June 19/21, 2001**

1

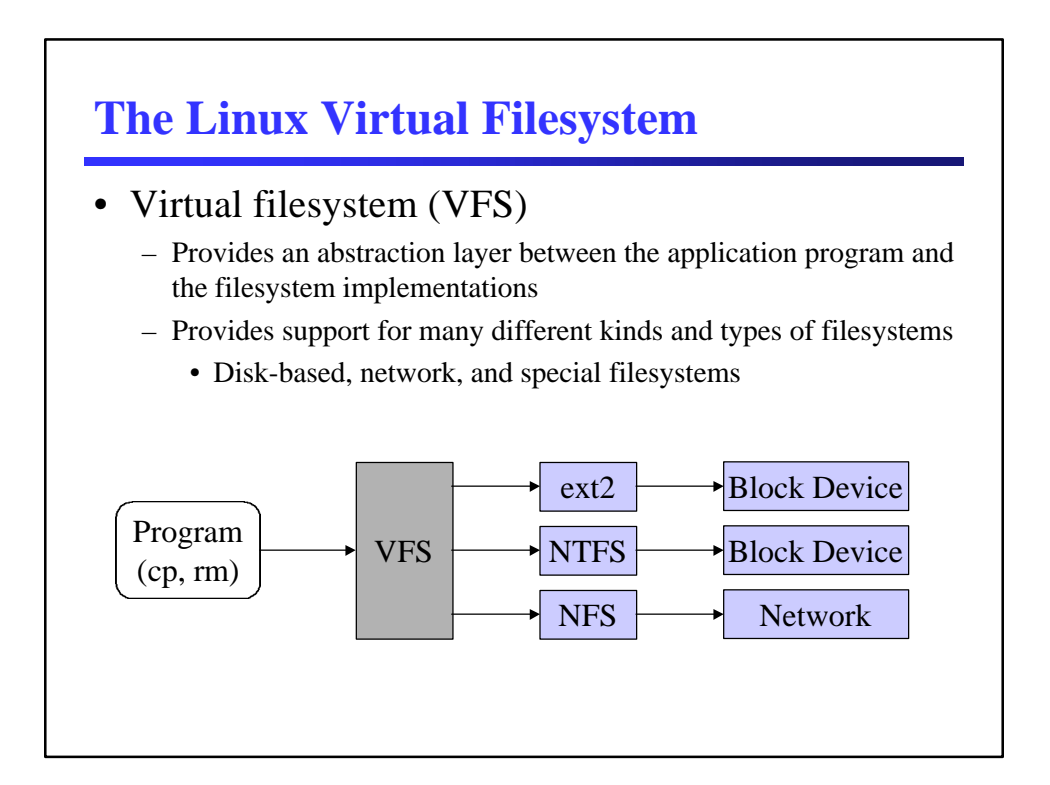

#### **The Common File Model**

- VFS introduces a *common file model* to represent all supported filesystems
- The common file model is specifically geared toward Unix filesystems, all other filesystems must map their own concepts into the common file model
	- For example, FAT filesystems do not have inodes
- The main components of the common file model are
	- *superblock* (information about mounted filesystem)
	- *inode* (information about a specific file)
	- *file* (information about an open file)
	- *dentry* (information about directory entry)

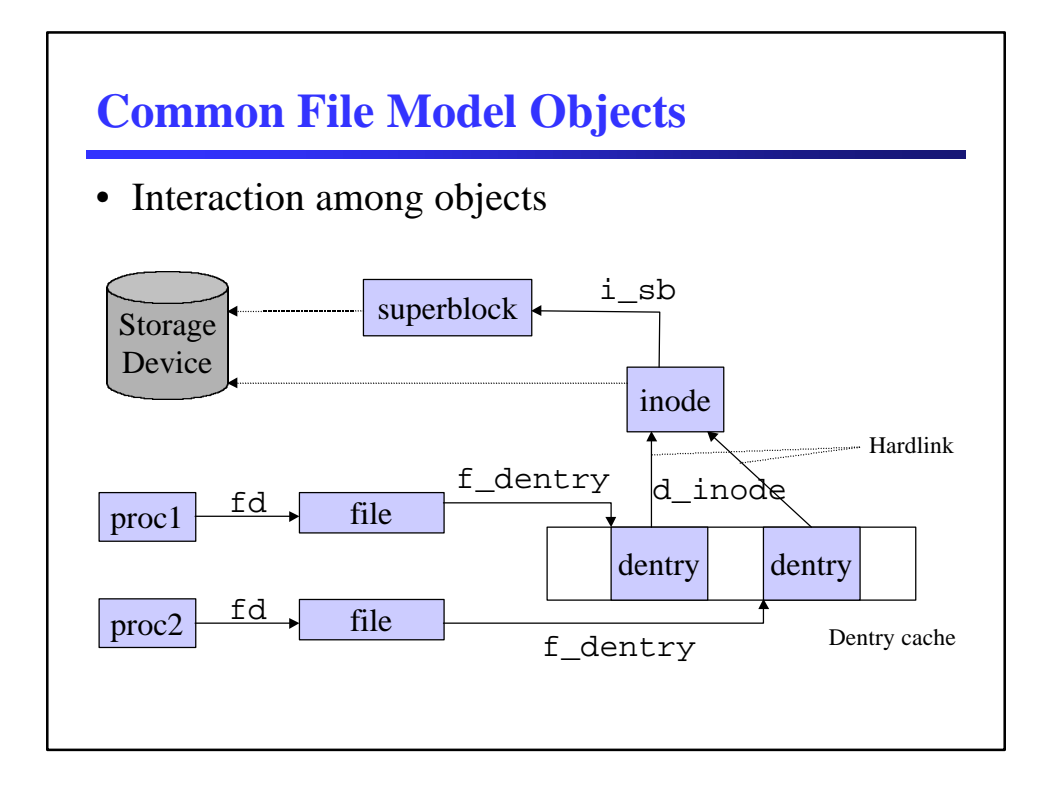

## **Object-Oriented Approach of VFS**

- Each concept object has a set of defined operations that can be performed on the object (i.e., methods)
- VFS provides certain generic implementations for some operations
- Specific filesystem implementations must provide implementation specific operations definitions (i.e., inheritance and method overloading)
- There are no objects in C, though, so a table of function pointers is used for each object to provide its own version of the specific operations

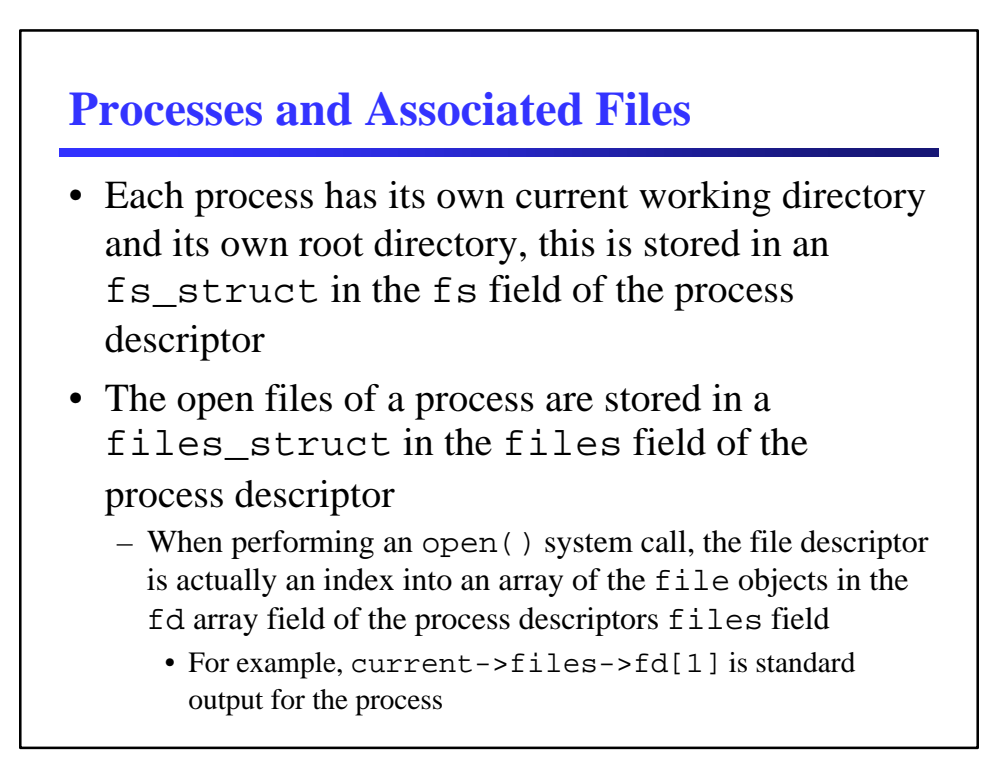

#### **The Ext2 Filesystem**

- The first versions of Linux used the *Minix* filesystem
- Linux later introduced the *Extended Filesystem*, which as an improvement but offered unsatisfactory performance
- The *Second Extended Filesystem (Ext2)* was introduced in 1994

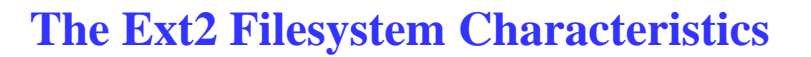

- Configurable block size from 1024 to 4096 bytes
- Configurable number of inodes
- Partitions blocks into groups, where data blocks and inodes are stored in adjacent tracks
- Pre-allocates data blocks to regular files before they are used
- Supports "fast" symbolic links
- Implemented for robustness when updating disk structures

 $\overline{a}$ 

- Supports automatic consistency checking
- Supports immutable and append-only files

#### **Ext2 Disk Data Structures**

- The first block in all Ext2 partitions is always reserved for the boot sector
- The remainder of the partition is split into *block*

#### *groups*

- All block groups are the same size and are stored sequentially on the disk
- Block groups reduce file fragmentation, since the kernel tries to keep the data blocks belonging to a file in the one block group if possible
- The next slide illustrates the block group structure

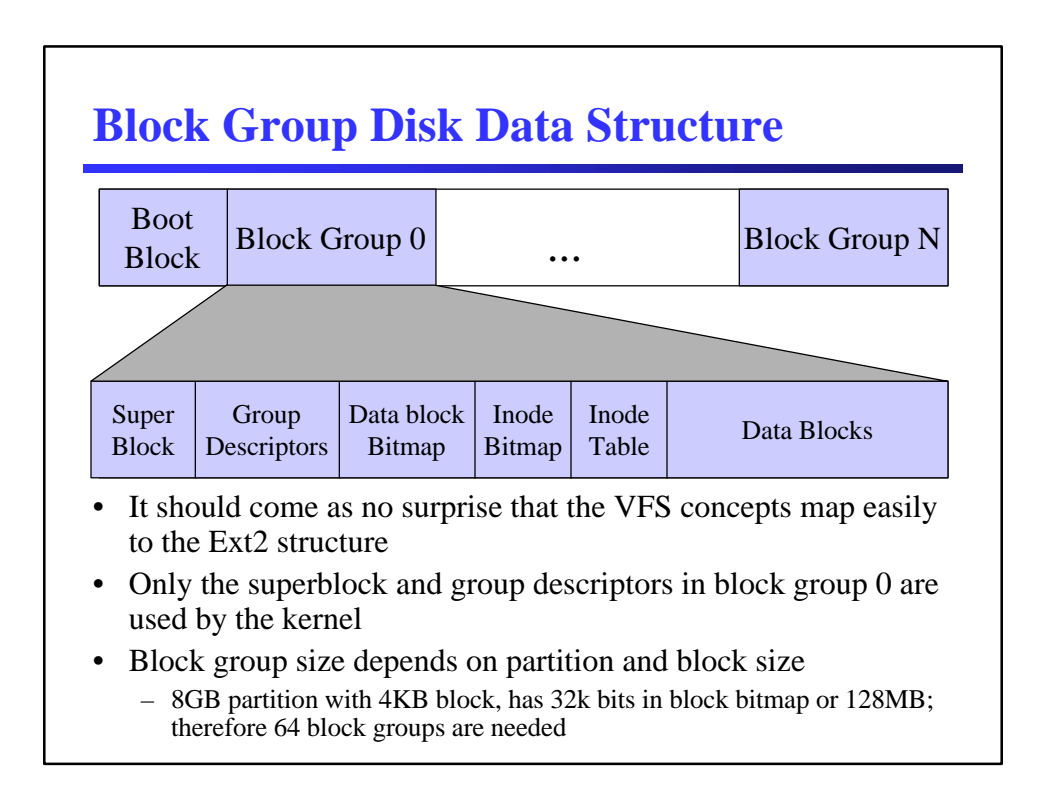

#### **Superblock Disk Data Structure**

- The superblock is stored in an ext2\_super\_block structure
- Contains
	- Total number of inodes
	- Filesystem size in blocks
	- Free block counter
	- Free inode counter
	- Block size
	- Blocks per group
	- Inodes per group
	- 128-bit filesystem identifier
	- Mount counter
	- etc.

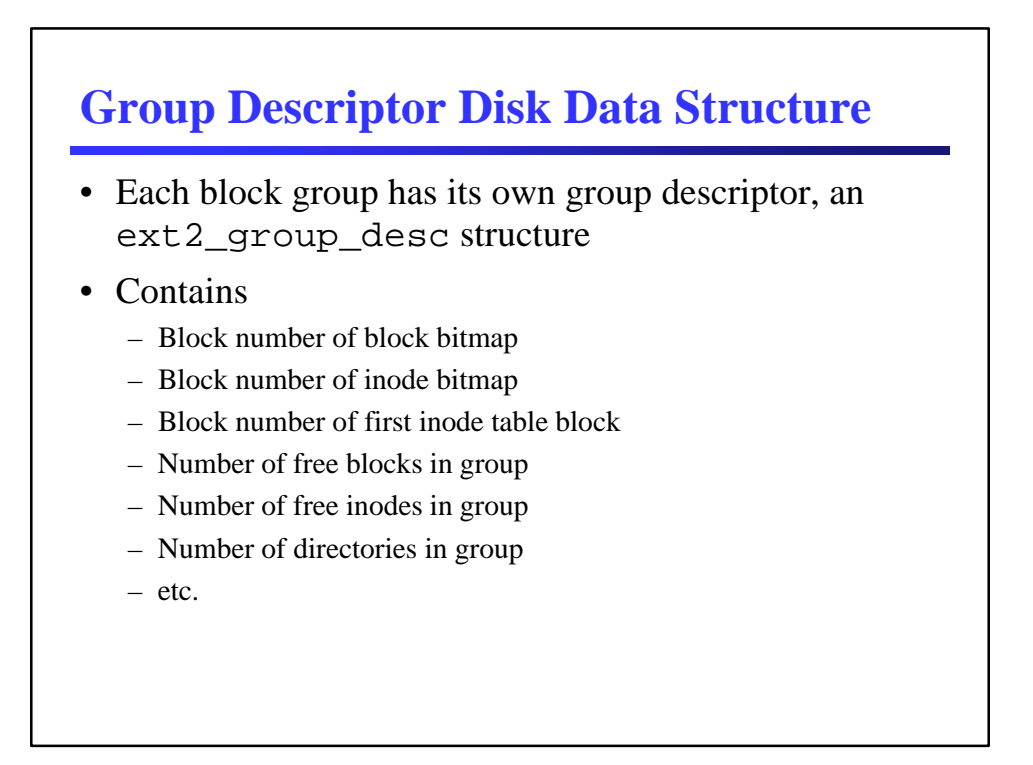

#### **Inode Table Disk Data Structure**

- The inode table consists of a series of consecutive blocks, each packed with inodes of the structure ext2\_inode
- All inodes are the same size (128 bytes in Linux 2.2)
- An inode contains
	- File type and access rights
	- Owner and group identifiers
	- File length in bytes
	- Number of data blocks in the file
	- Various timestamp attributes
	- An array of (usually 15) data block pointers
	- etc.

### **Example Inode File Types**

• Regular file

– Need data blocks when it starts to have data

- Directory file
	- Special kind of file whose data blocks store filenames with corresponding inode numbers (actually it contains structures of type ext2\_dir\_entry\_2)
		- Each directory structure contains inode number, entry length, name length, file type, and file name
		- Variable length structure, padded to be a multiple of 4
- Symbolic link
	- Up to 60 characters are stored in the data block pointer array of the inode structure for "fast" symbolic links
	- If longer than 60 characters, then a data block is required

#### **Ext2 Memory Data Structures**

- For efficiency, most information stored in disk data structures is copied into RAM when the filesystem is mounted
- Consider how often data structures change
	- Whenever a new file is created
	- Whenever a file needs more disk blocks
	- Whenever access times need to be updated
- Some in-memory data structures differ from ondisk data structures

#### **Ext2 Memory Data Structures**

Corresponding data structures and caching policies

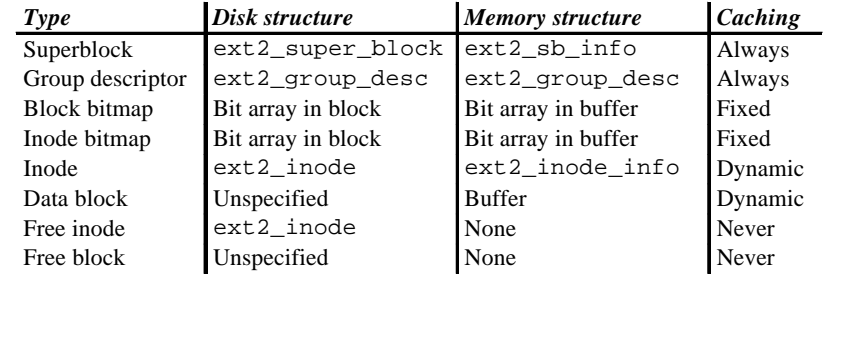

#### **Superblock Memory Data Structure**

- An ext2\_sb\_info structure pointer is placed in the VFS superblock data structure when an Ext2 filesystem is mounted
	- This memory data structure contains most of the information from the disk data structure for the Ext2 superblock
	- Contains data related to mount state, options, etc.
	- Also contains a block bitmap cache and an inode bitmap cache
		- It is not feasible to keep all disk bitmaps in memory, so it is necessary to cache some and leave the rest on disk
		- Uses a LRU algorithm over (usually) 8 cache entries

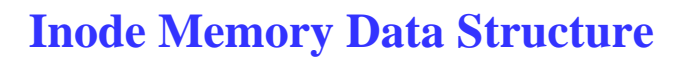

- An ext2\_inode\_info structure pointer is placed in the VFS inode data structure
	- Contains most of the fields in the Ext2 disk inode structure
	- Information for block preallocation
	- Flag to indicate whether I/O operations should be done synchronously

### **Ext2 Operations**

- Ext2 superblock operations
	- Essentially, specific implementations are provided for all VFS operations (except 2)
- Ext2 inode, directory, and file operations
	- Many operations have specific implementations, but in many cases the generic VFS operations are sufficient

#### **Creating a Filesystem**

- Ext2 filesystems are created with the utility program /sbin/mke2fs
	- Default options: block 1024 bytes, one inode for each group of 4096 bytes, 5% reserved blocks
	- It performs these actions
		- Initializes superblock and group descriptors
		- Creates a list of defective blocks
		- For each block group, reserves all blocks needed to store superblock, descriptors, bitmaps, and inode table
		- Initializes all bitmaps to zero
		- Initializes all inode tables
		- Creates root directory
		- Creates lost+found directory
		- Updates inode bitmap and data bitmap of block group where the above directories were added
		- Groups defective blocks in the lost+found directory

#### **Creating a Filesystem**

- Consider a filesystem created on a 1.4MB floppy disk
	- A single group descriptor is sufficient, 72 (5% of 1440) reserved blocks, 360 inodes in 45 blocks

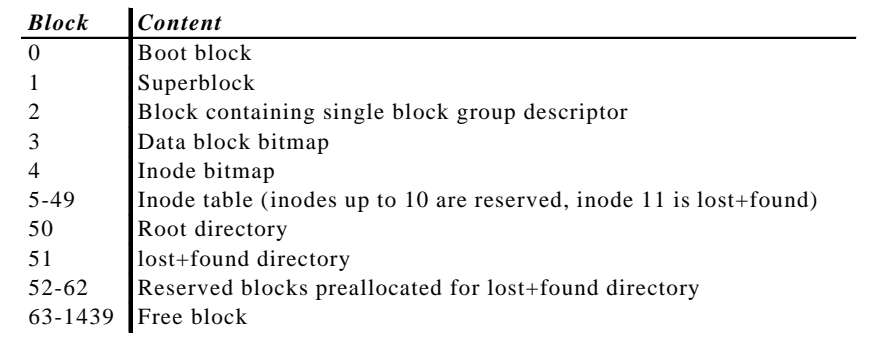

# **Ext2 Managing Disk Space** • The goals for disk space management are twofold – Make every effort to avoid file fragmentation • Increases average time of file operations • Similar problems as associated with memory allocation – Make every effort to be time-efficient • Conversion between file offset and logical block number must be performed quickly • Need to limit accesses to disk data structures

#### **Ext2 Managing Disk Space**

- Allocating inodes
	- Occurs in ext2\_new\_inode()
	- Requires the parent inode and the mode (i.e., type) of the file to be created
	- If the inode is for a directory
		- Forward search from the parent's block group for a block group with free space and a low directory-to-inode ratio
		- If that fails, searches for block groups with above average free space and chooses the one with the fewest directories
	- If the inode is for any other type
		- Forward search from the parent's block group for a free inode
	- Updates inode bitmap, decrements inode counters, puts the inode into the superblock's dirty list

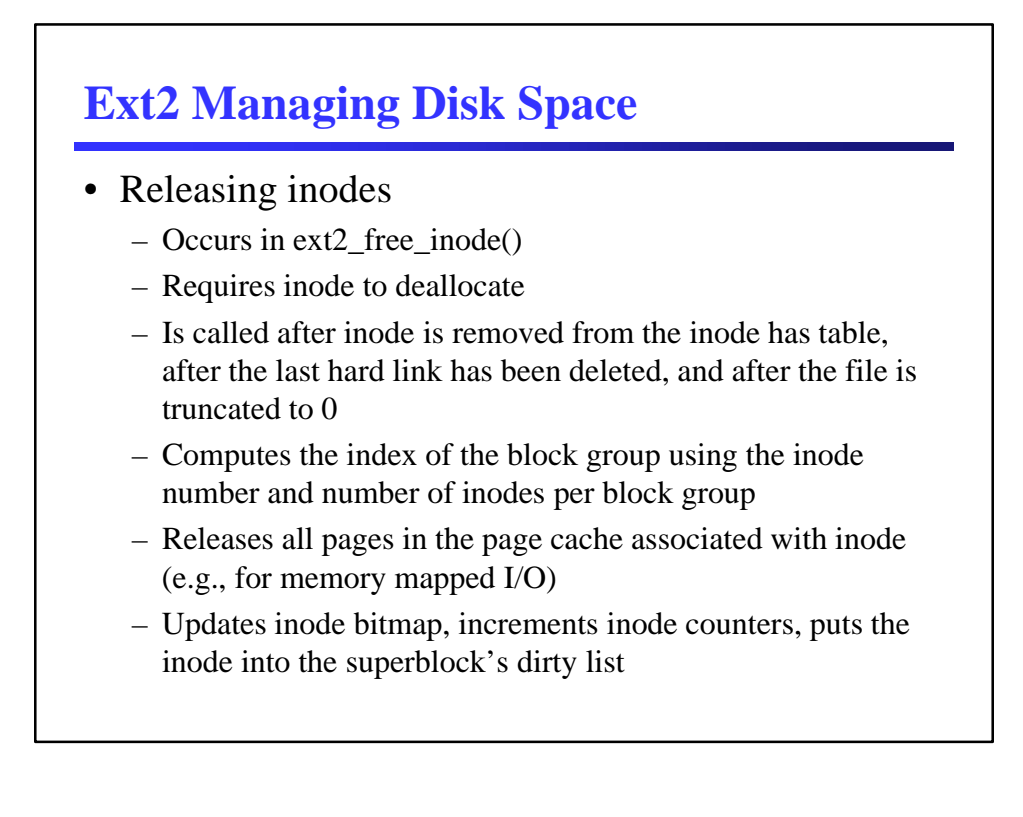

### **Ext2 Managing Disk Space**

- Data block addressing
	- A non-empty regular file consists of a group of data blocks
		- The blocks can be referred to by their relative position inside the file (*file block number*) or their position inside the disk partition (*logical block number*)
	- Deriving the logical block number from an offset *f* inside a file is a two-step process
		- Derive from *f* the file block number
			- This is easy, divide *f* by block size and round down to an integer
		- Translate the file block number to the logical block number – This is not so easy

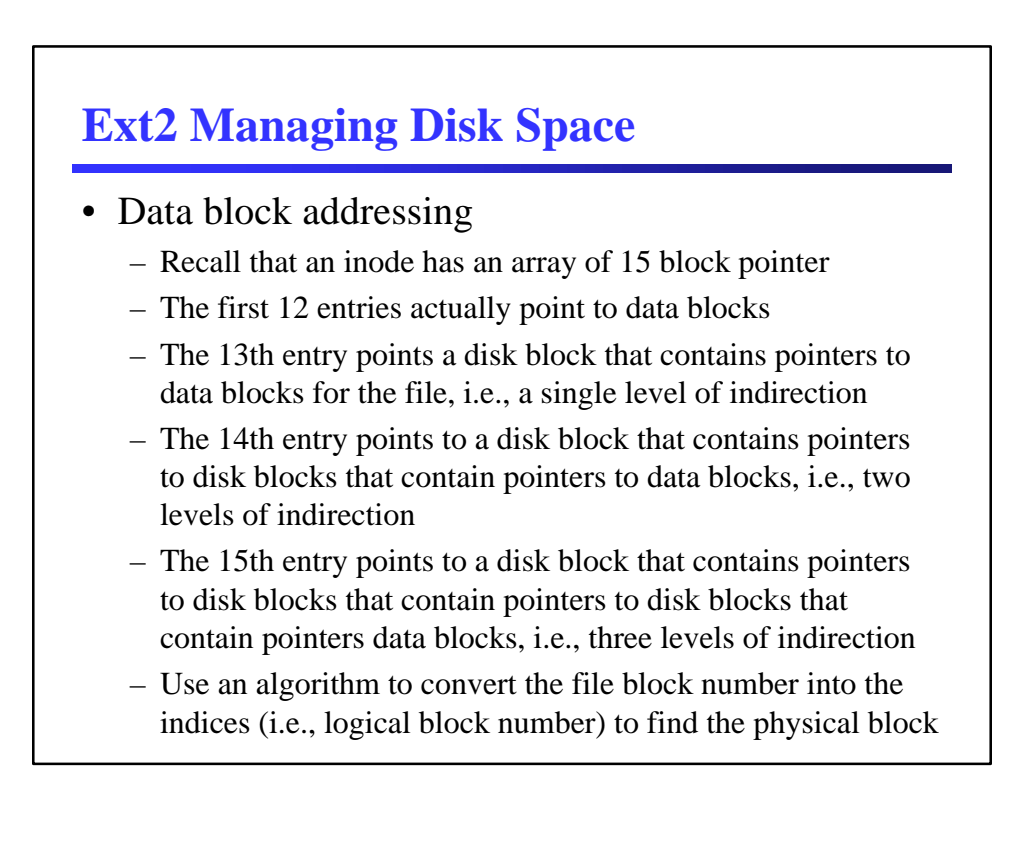

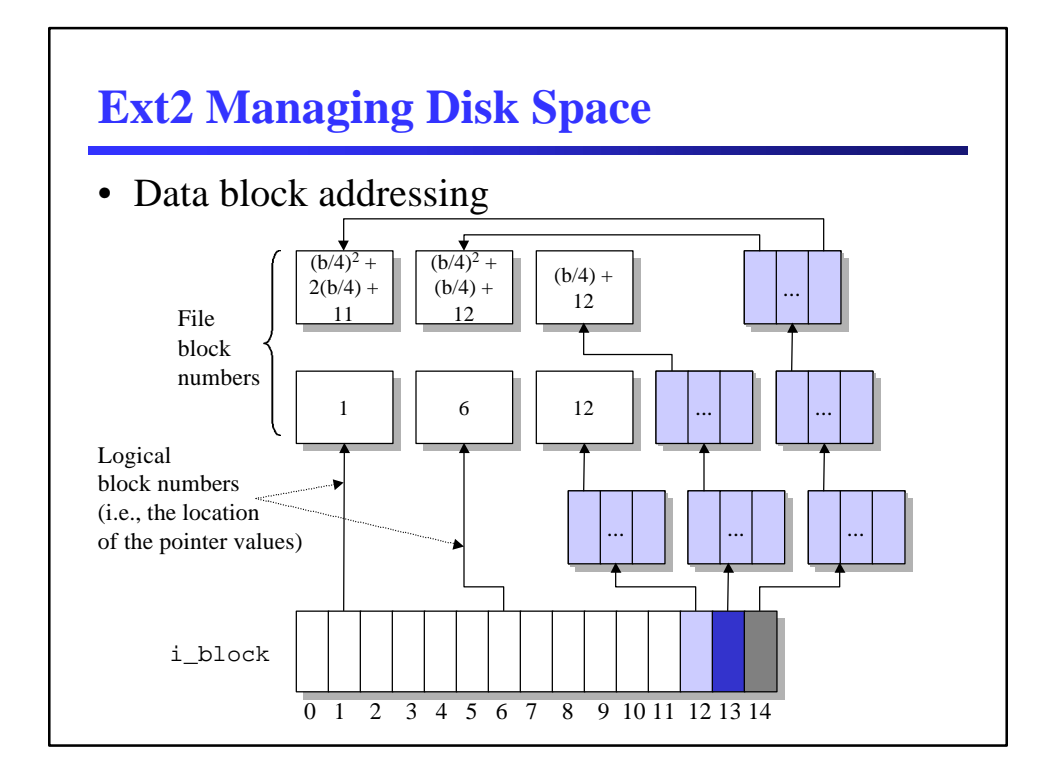

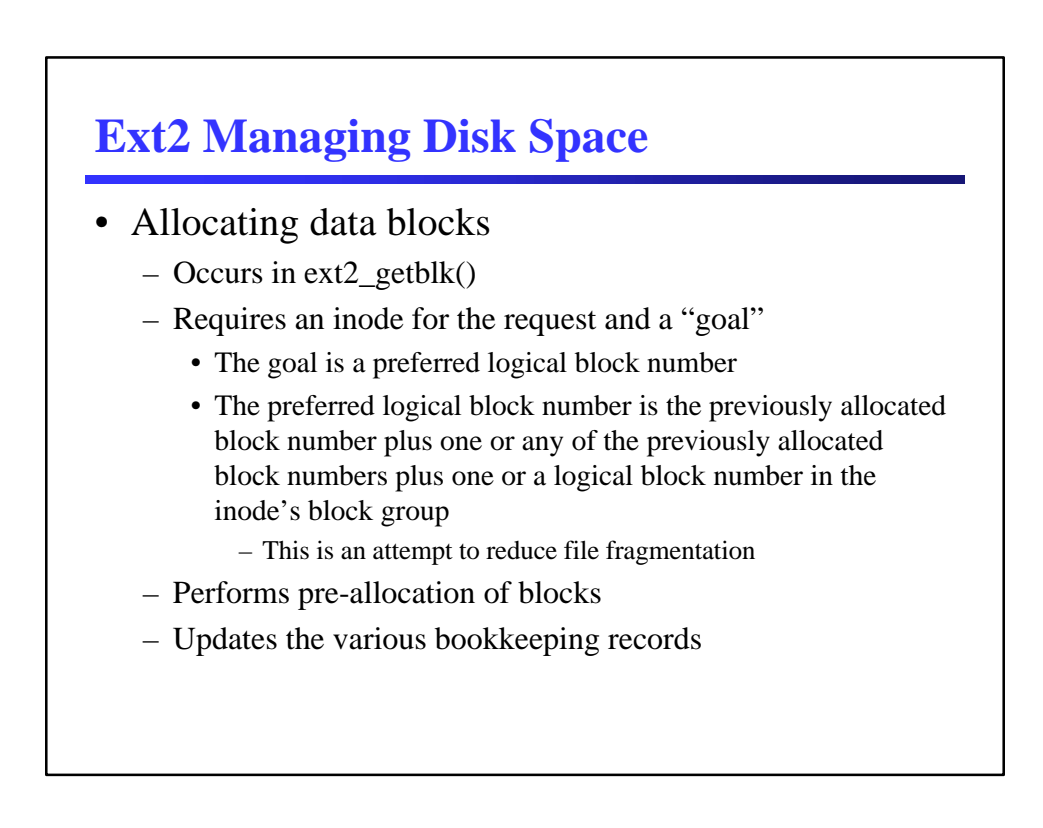

# **Ext2 Managing Disk Space**

- Releasing data blocks
	- Occurs in ext2\_truncate()
	- Requires an inode
	- Walks i\_block to get all of the data blocks to free them
	- Updates the various bookkeeping records